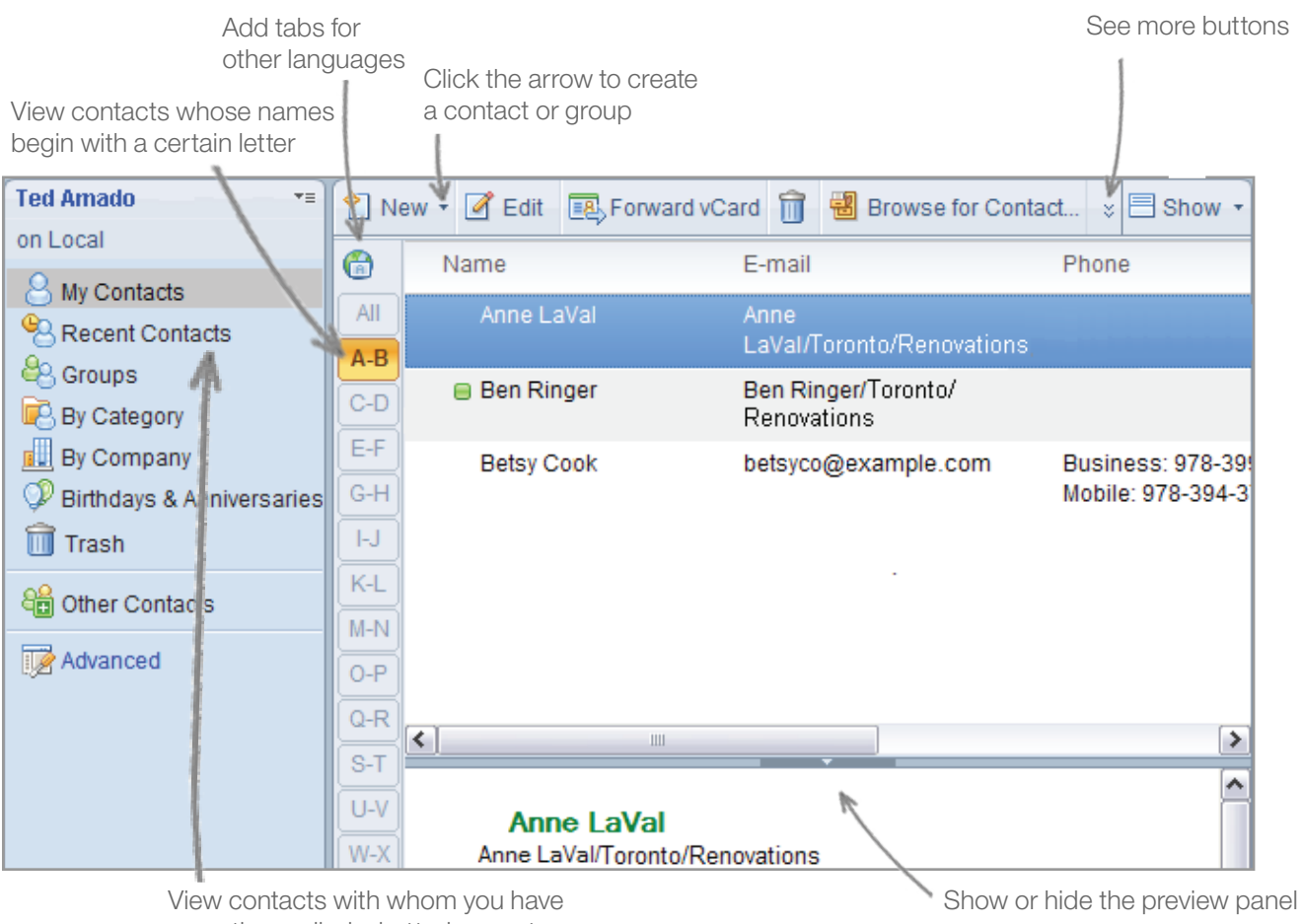

recently emailed, chatted, or met

## **Basics Tasks**

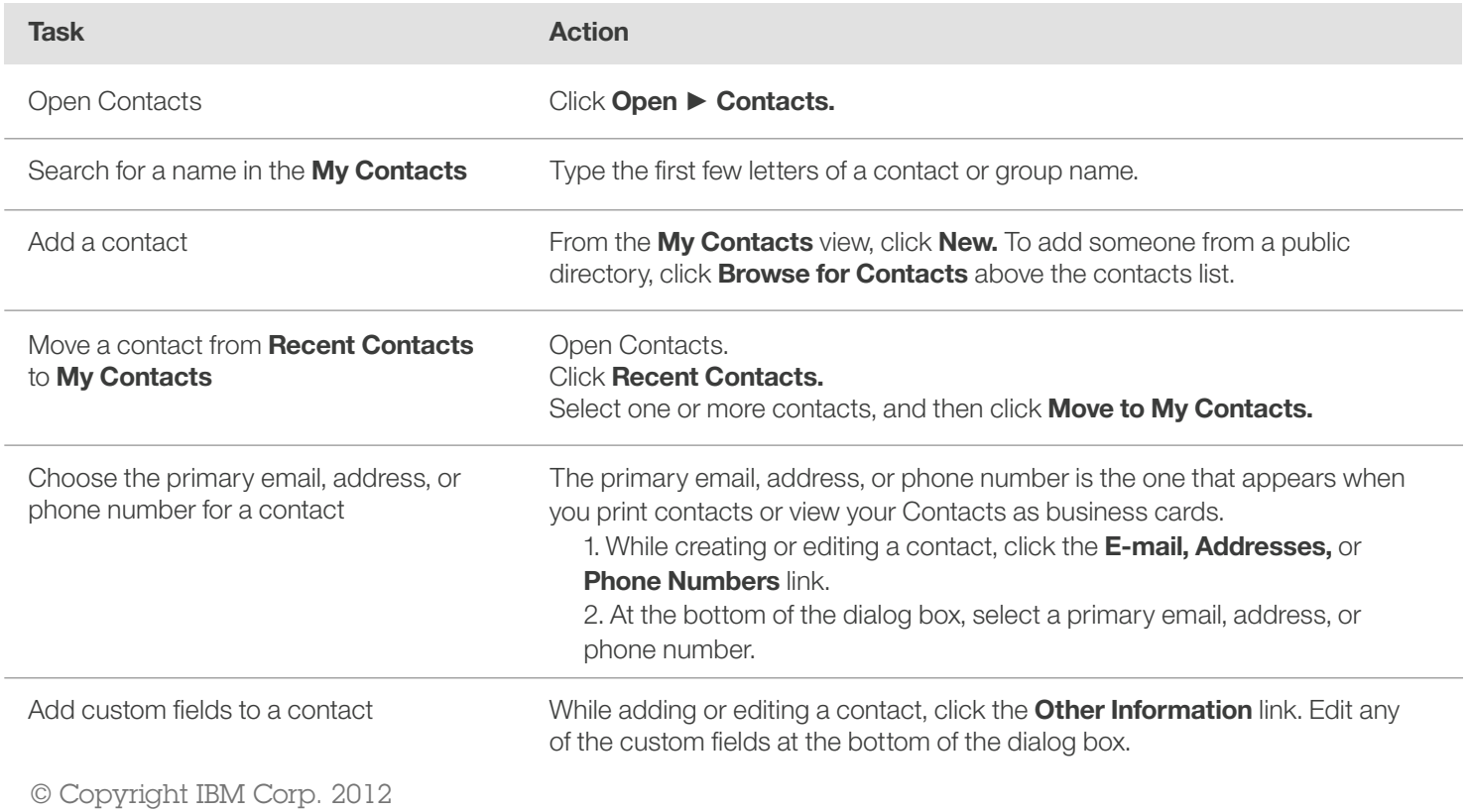

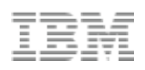

## **Adding and editing groups**

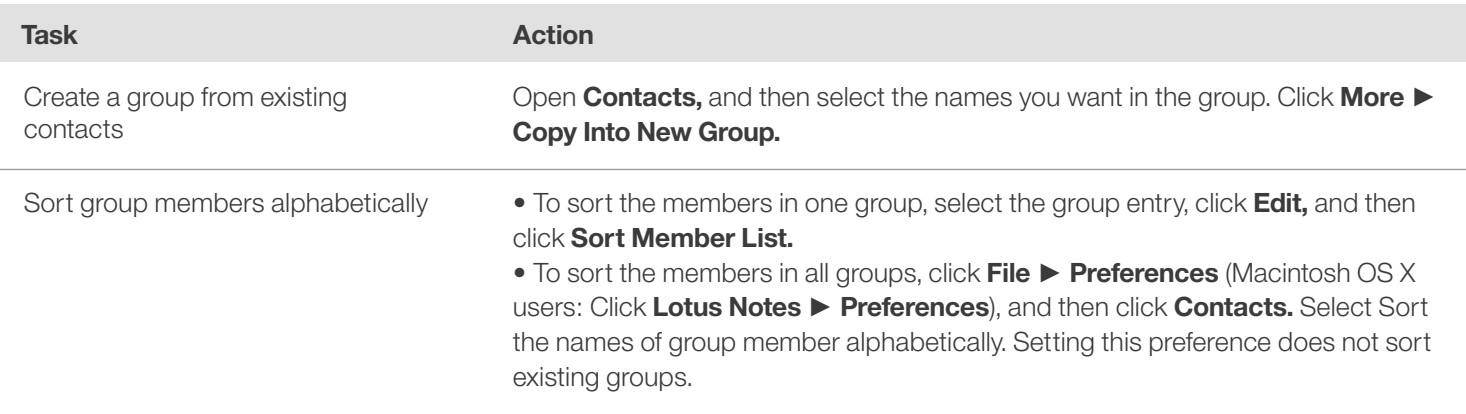

## **Changing your settings**

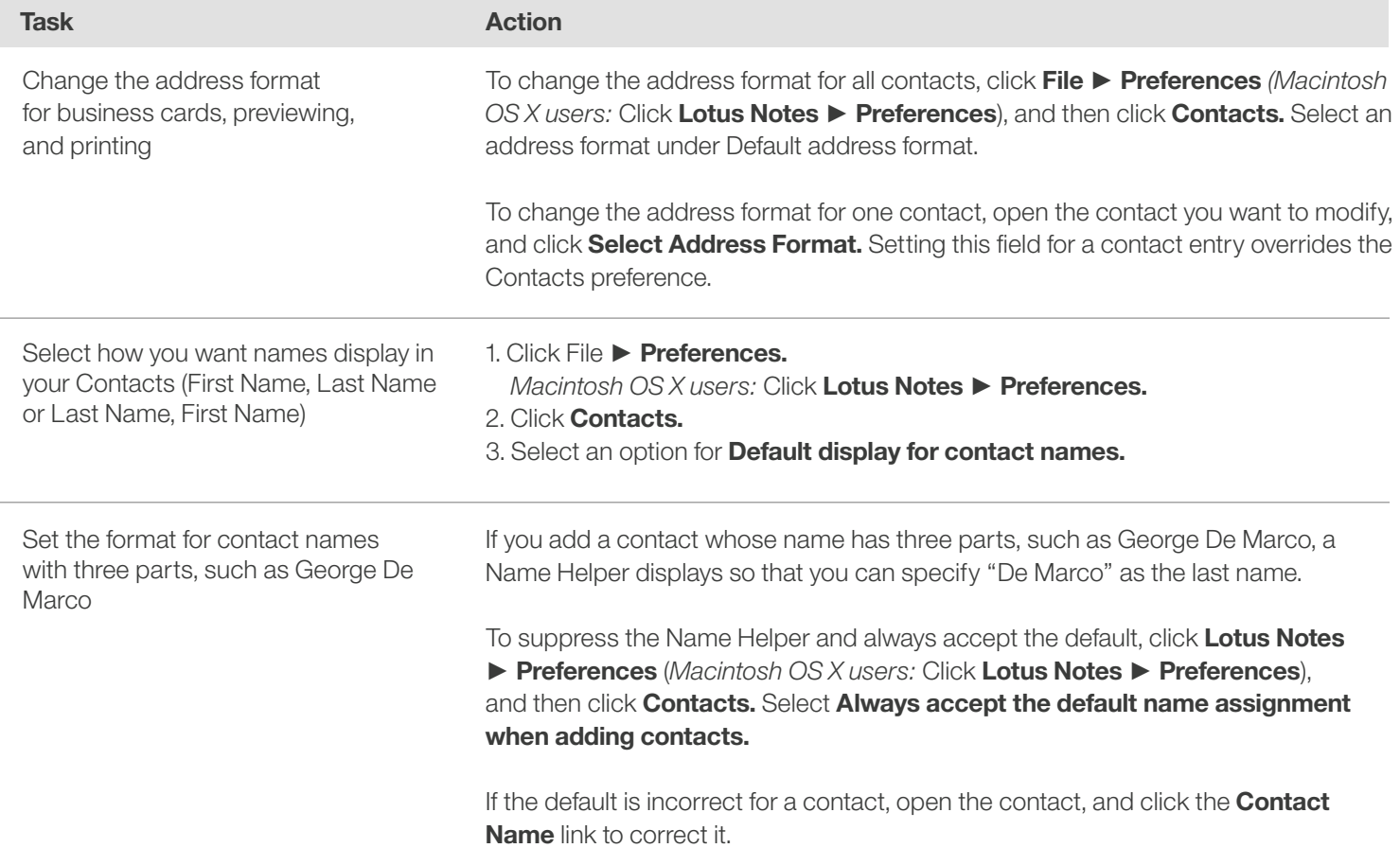